Документ под ИНЦОСТЕРСТВО НАУКИ И ВЫСШЕГО ОБРАЗОВАНИЯ РОССИЙСКОЙ ФЕДЕРАЦИИ Дата подписания: 17.**Федеральное государс<mark>твенное автономное образовательное учреждение</mark> высшего образования** 10730ffe6b1ed036b744b6e9d97700b86**f5d4d7<sub>d</sub>eдов</mark>ательский технологический университет «МИСИС»** Информация о владельце: ФИО: Котова Лариса Анатольевна Должность: Директор филиала Уникальный программный ключ:

### **Новотроицкий филиал**

# Рабочая программа дисциплины (модуля)

# **Языки программирования**

Закреплена за подразделением Кафедра математики и естествознания (Новотроицкий филиал)

Направление подготовки 09.03.03 Прикладная информатика

Профиль Прикладная информатика в технических системах

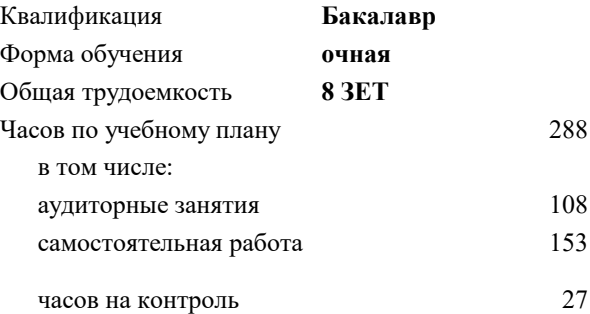

экзамен 4 зачет 3 Формы контроля в семестрах:

### **Распределение часов дисциплины по семестрам**

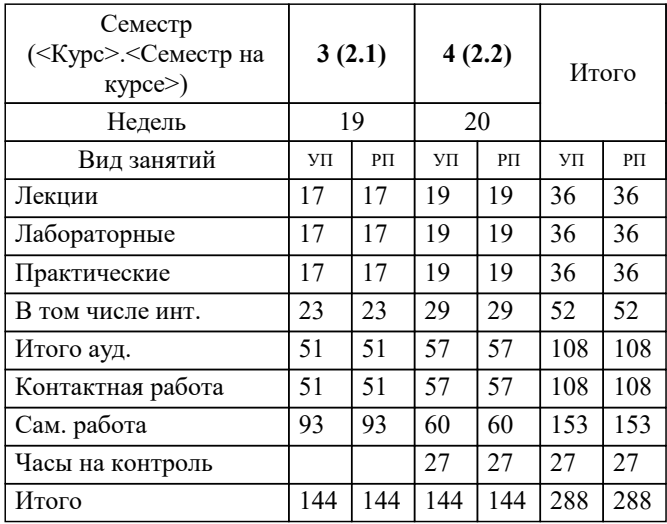

Программу составил(и): *доцент, Рыбиков Е.В.*

**Языки программирования** Рабочая программа

Разработана в соответствии с ОС ВО:

Самостоятельно устанавливаемый образовательный стандарт высшего образования - бакалавриат Федеральное государственное автономное образовательное учреждение высшего образования «Национальный исследовательский технологический университет «МИСИС» по направлению подготовки 09.03.03 Прикладная информатика (приказ от 05.03.2020 г. № 95 о.в.)

#### Составлена на основании учебного плана:

09.03.03 Прикладная информатика, 09.03.03\_23\_Прикладная информатика\_ПрПИвТС.plx Прикладная информатика в технических системах, утвержденного Ученым советом ФГАОУ ВО НИТУ "МИСиС" в составе соответствующей ОПОП ВО 30.11.2022, протокол № 41

Утверждена в составе ОПОП ВО:

09.03.03 Прикладная информатика, Прикладная информатика в технических системах, утвержденной Ученым советом ФГАОУ ВО НИТУ "МИСиС" 30.11.2022, протокол № 41

**Кафедра математики и естествознания (Новотроицкий филиал)** Рабочая программа одобрена на заседании

Протокол от 13.03.2024 г., №3

Руководитель подразделения доцент, к.п.н. Швалева А.В.

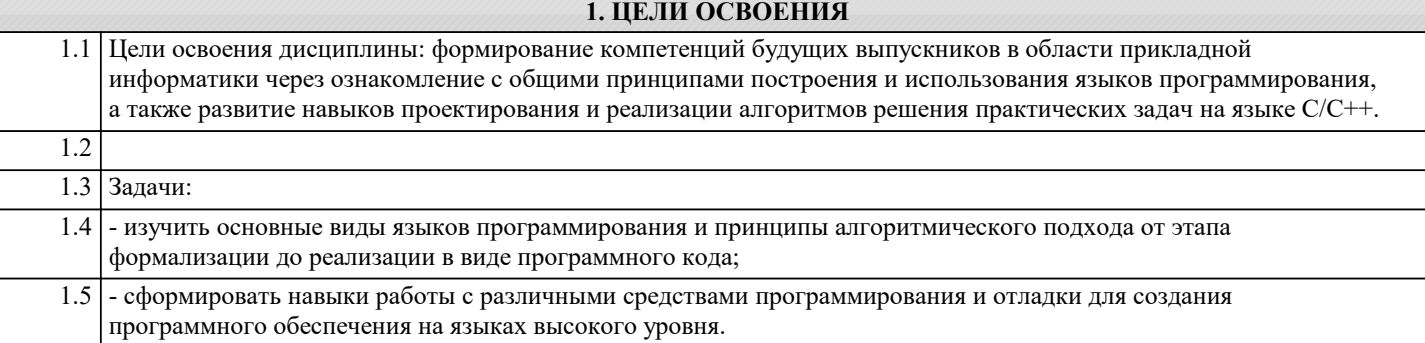

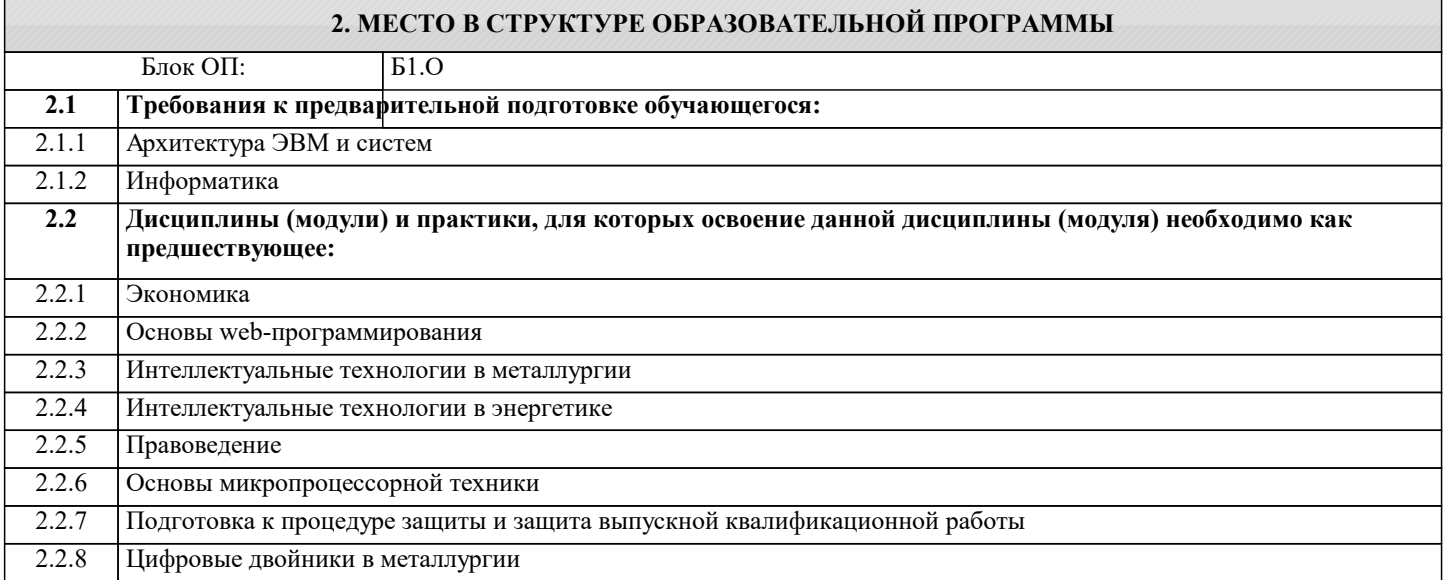

### **3. РЕЗУЛЬТАТЫ ОБУЧЕНИЯ ПО ДИСЦИПЛИНЕ, СООТНЕСЕННЫЕ С ФОРМИРУЕМЫМИ КОМПЕТЕНЦИЯМИ**

**ОПК-2: Способен понимать принципы работы современных информационных технологий и программных средств, в том числе отечественного производства, и использовать их при решении задач профессиональной деятельности**

**Знать:**

ОПК-2-З1 Работа со строками

- 1. Строки и класс System.String
- 2. Операции со строками
- 3. Форматирование и интерполяция строк
- 4. Класс StringBuilder

Работа с датами и временем:

1. Структура DateTime

Работа с файловой системой:

- 1. Работа с дисками
- 2. Работа с каталогами
- 3. Работа с файлами. Классы File и FileInfo
- 4. FileStream. Чтение и запись файла
- 5. Чтение и запись текстовых файлов. StreamReader и StreamWriter
- 6. Бинарные файлы. BinaryWriter и BinaryReader

**УК-2: Способен собирать и интерпретировать данные и определять круг задач в рамках поставленной цели, выбирать оптимальные способы решения, исходя из действующих правовых норм, имеющихся ресурсов и ограничений, умение обосновывать принятые решения**

**Знать:**

УК-2-З1 способы решения различных прикладных задач на языке программирования высокого уровня.

## **ОПК-2: Способен понимать принципы работы современных информационных технологий и программных средств, в том числе отечественного производства, и использовать их при решении задач профессиональной деятельности**

**Уметь:**

ОПК-2-У1 Для решения технической задачи студент должен уметь:

1. Определить модель или способ решения задачи

2. Определит входные параметры

3. Определить промежуточные параметры

4. Правильно и грамотно определить ряд типов данных, с которым ему придется работать

5. Определить выходные параметры

УК-2: Способен собирать и интерпретировать данные и определять круг задач в рамках поставленной цели, выбирать оптимальные способы решения, исходя из действующих правовых норм, имеющихся ресурсов и ограничений, умение обосновывать принятые решения

### Уметь:

УК-2-У1 создавать и использовать функции, обращаться к файлам, библиотекам функций, программным модулям.

ОПК-2: Способен понимать принципы работы современных информационных технологий и программных средств, в том числе отечественного производства, и использовать их при решении задач профессиональной деятельности

Влалеть:

ОПК-2-В1 Разработка структуры базы данных Firebird

Язык SQL для создания структуры БД, связей между ключевыми полями, заполнение данными Подключение к клиентскому приложению и работа с БД

УК-2: Способен собирать и интерпретировать данные и определять круг задач в рамках поставленной цели, выбирать оптимальные способы решения, исходя из действующих правовых норм, имеющихся ресурсов и ограничений, умение обосновывать принятые решения

Влалеть:

УК-2-В1 навыками отлалки программ в современных системах программирования.

### 4. СТРУКТУРА И СОЛЕРЖАНИЕ

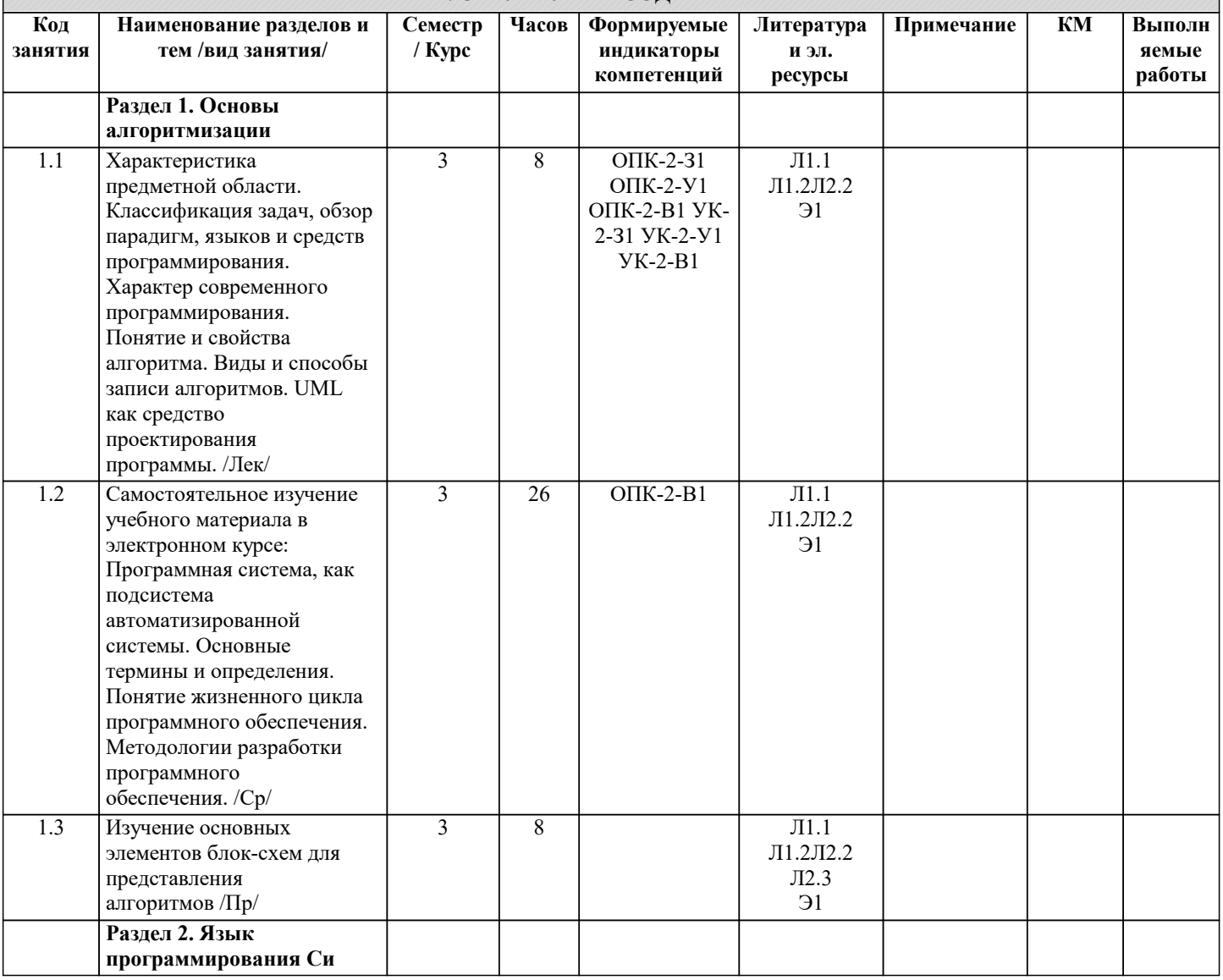

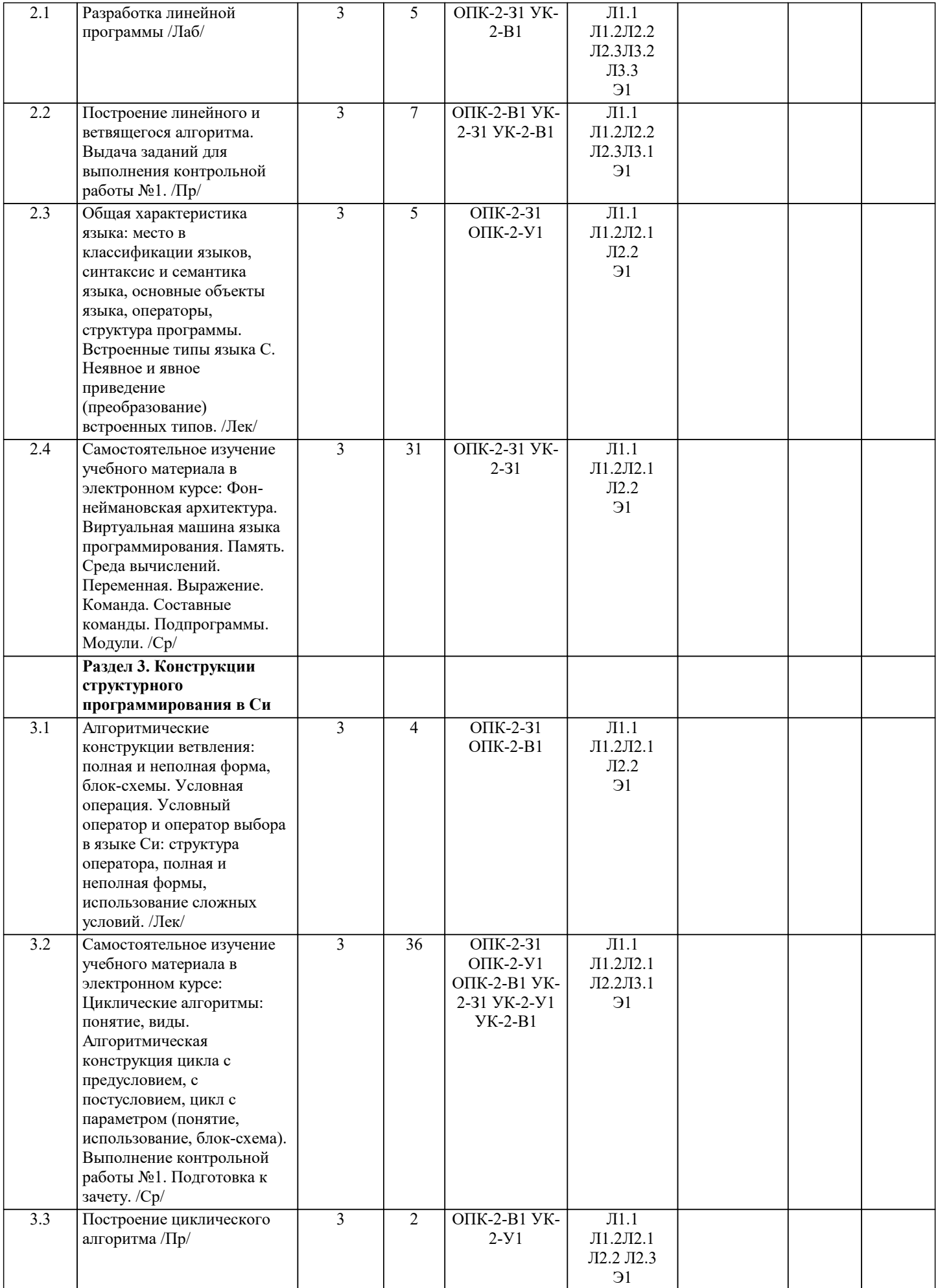

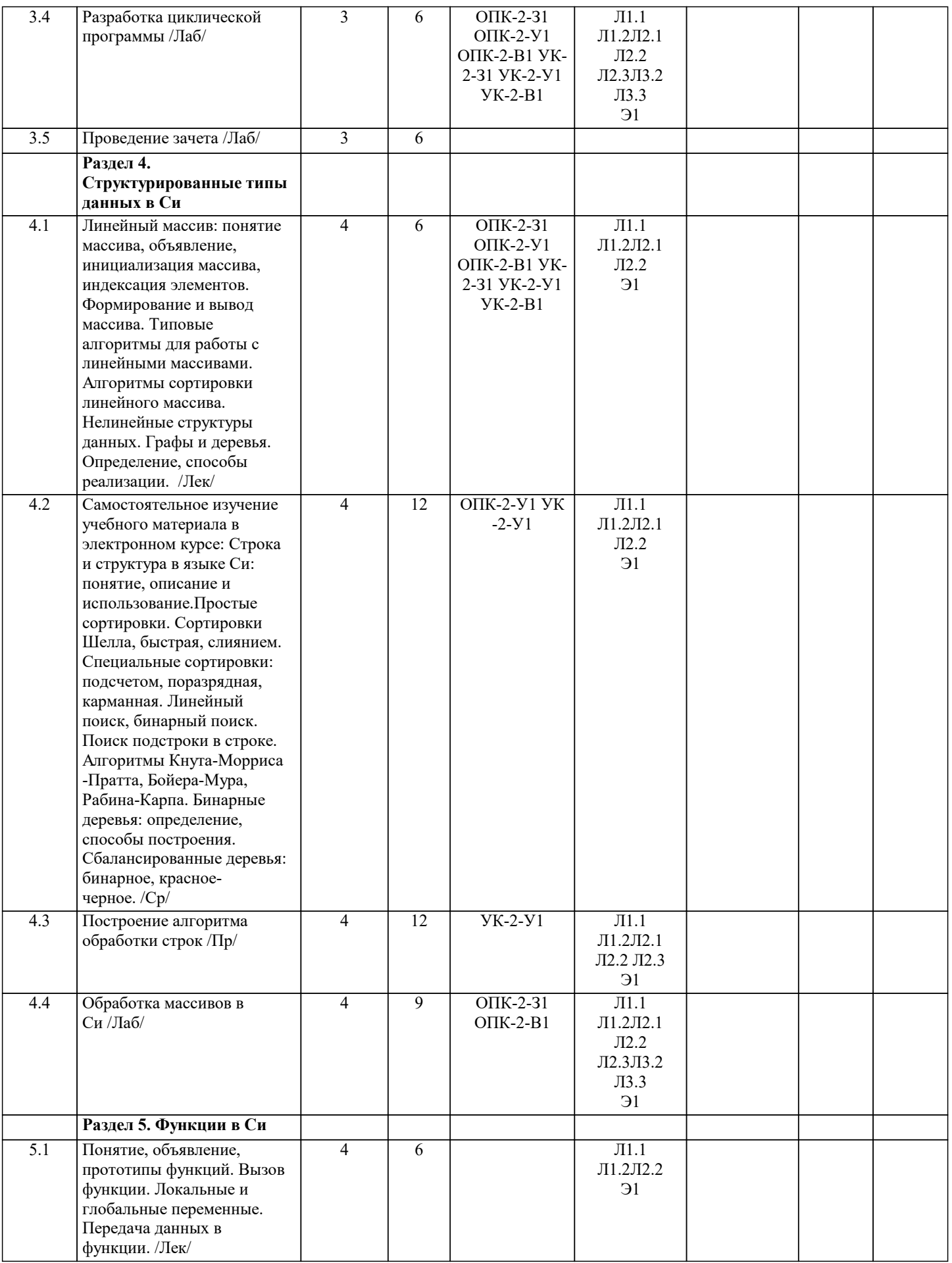

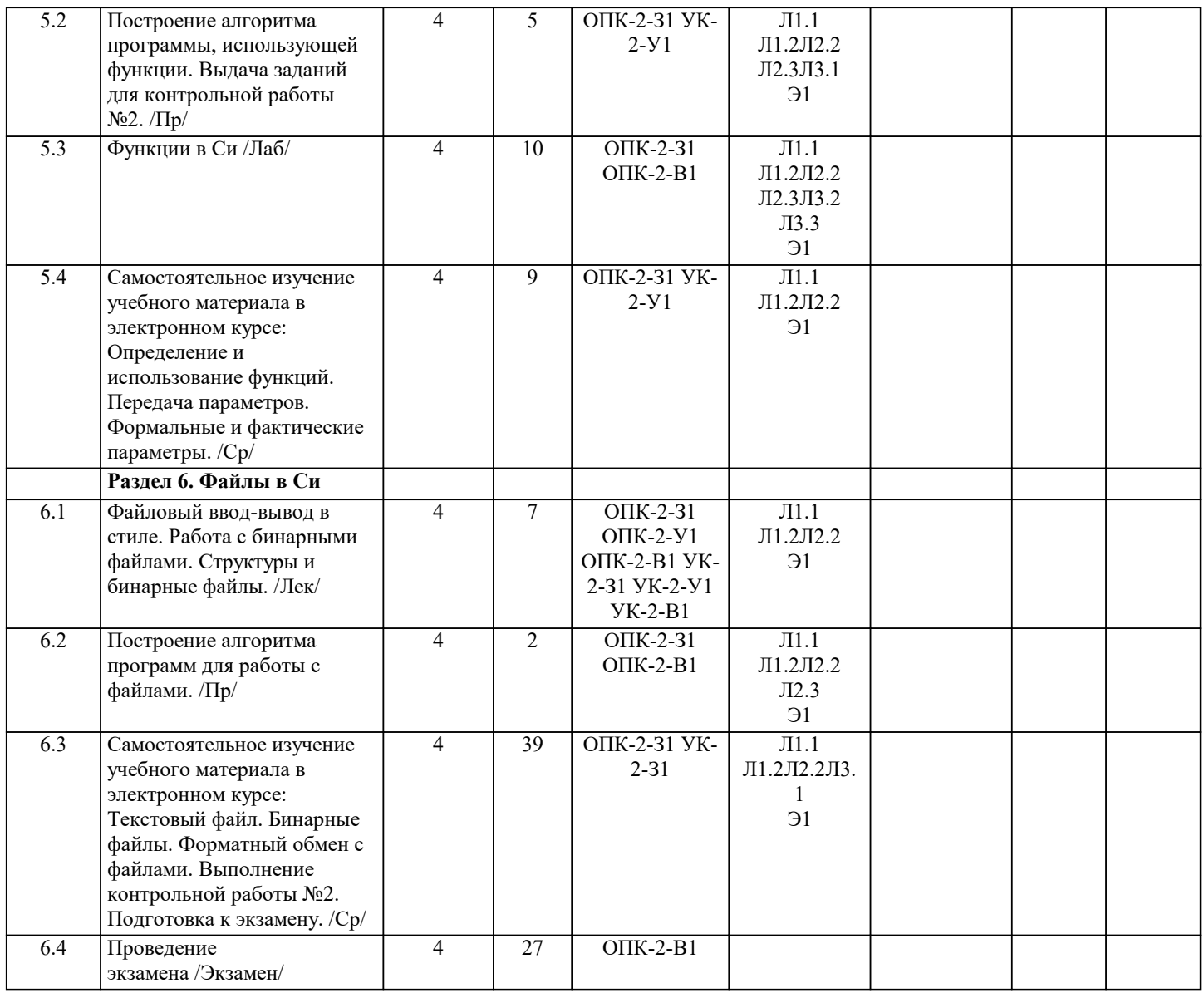

## **5. ФОНД ОЦЕНОЧНЫХ МАТЕРИАЛОВ**

#### **5.1. Вопросы для самостоятельной подготовки к экзамену (зачёту с оценкой)**

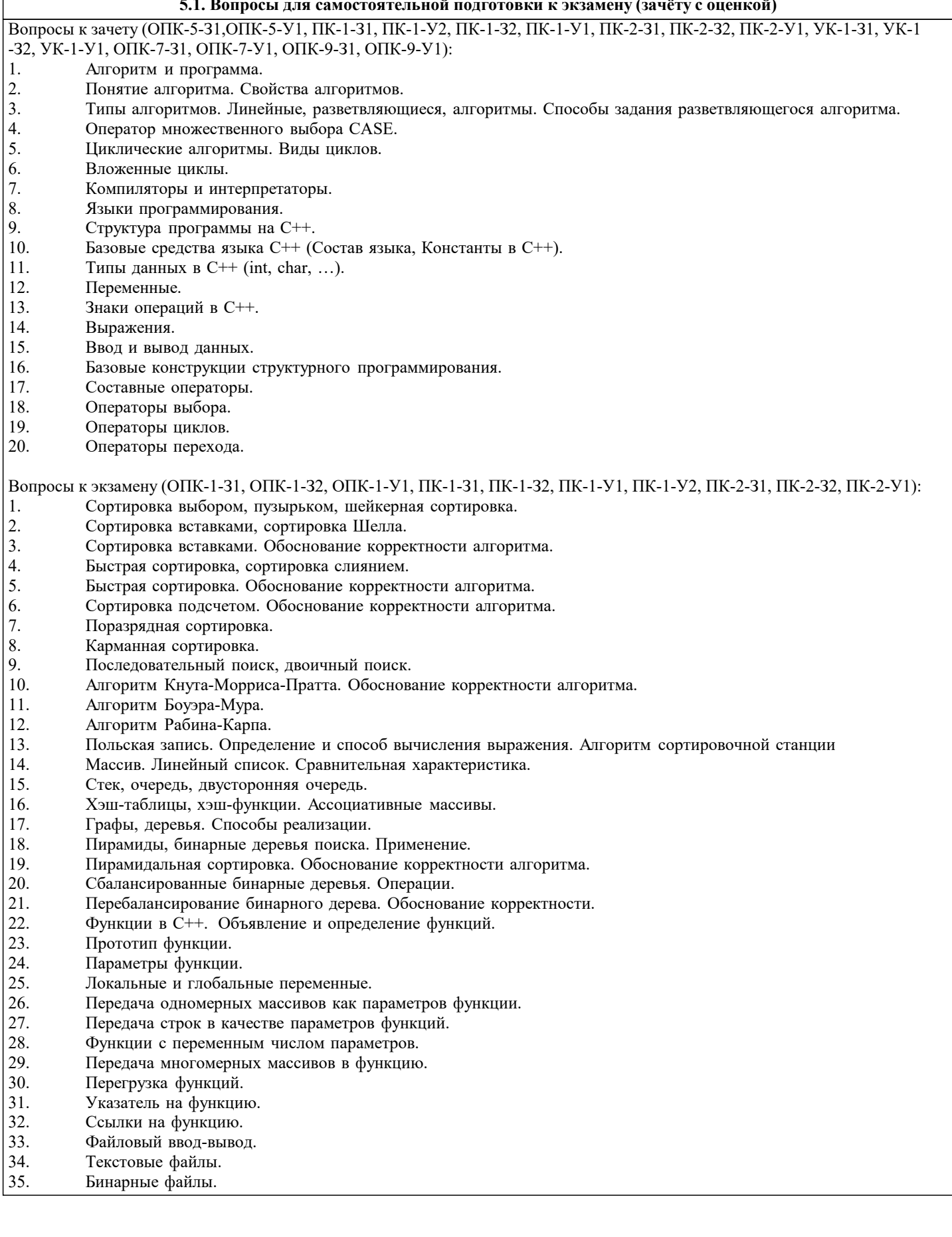

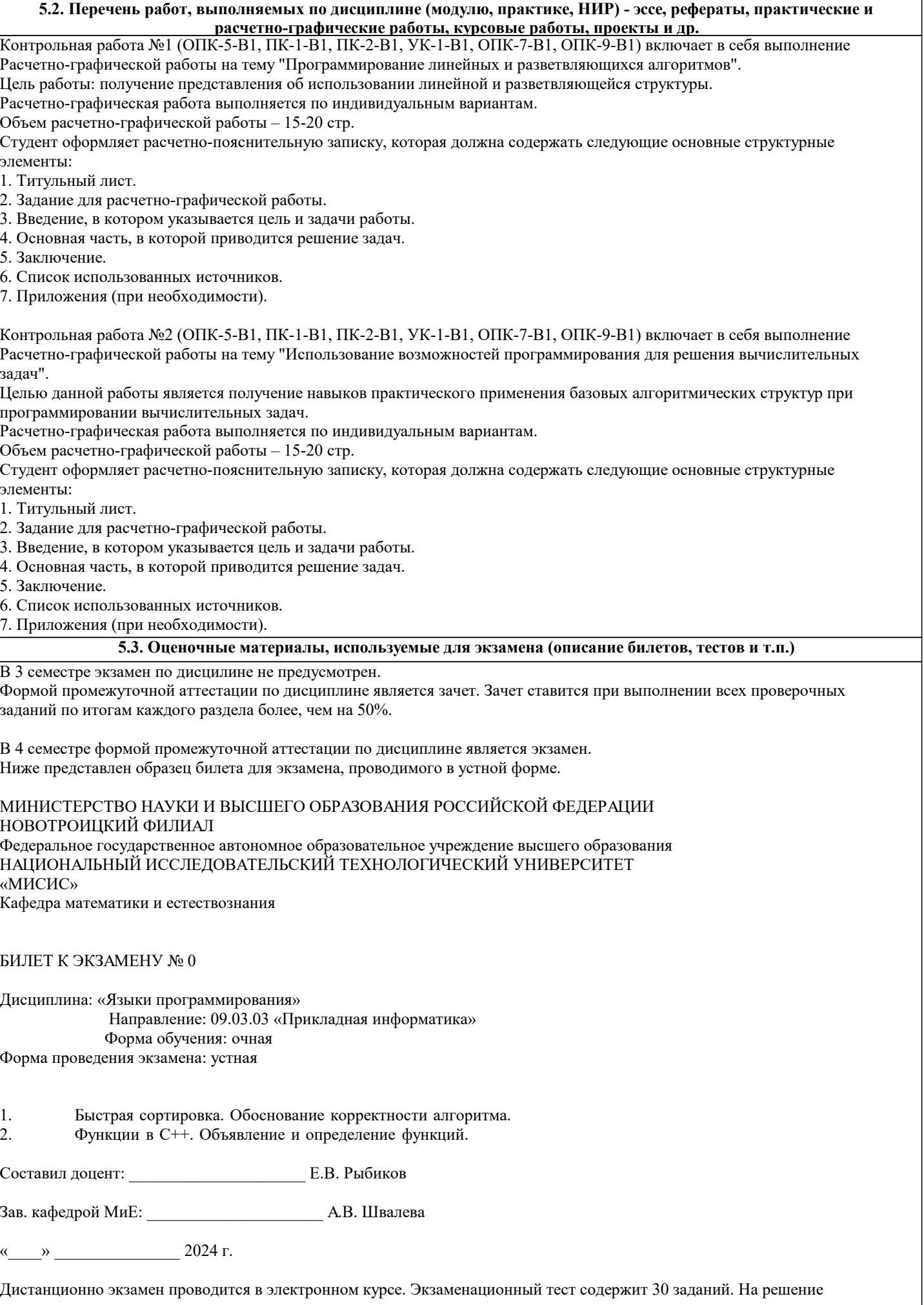

# отводится 30 минут. Разрешенные попытки - две. Зачитывается наилучший результат.

Образец заданий для экзамена, проводимого дистанционно в электронном курсе:

1. Этап проектирования задачи на ЭВМ, на котором анализируется условие задачи, определяются исходные данные и результаты, устанавливается зависимость между величинами, рассматриваемыми в задаче, называется ... а) постановка задачи б) разработка алгоритма в) программирование г) тестирование и отладка 2. Этап проектирования задачи на ЭВМ, на котором происходит запуск тестовой программы с использованием контрольных примеров, называется ... а) построение математической модели б) разработка алгоритма в) программирование г) тестирование и отладка 3. Этап проектирования задачи на ЭВМ, на котором происходит формулировка условия задачи, называется... а) постановка задачи б) построение математической модели в) разработка алгоритма г) программирование  $\overline{4}$ . Этап проектирования задачи на ЭВМ, на котором программа записывается на компьютерном языке и вводится в ЭВМ, называется ... а) постановка задачи б) построение математической модели в) разработка алгоритма г) программирование  $\overline{\mathbf{S}}$ На этапе тестирования и отладки при проектировании задачи на ЭВМ происходит ... а) получение результата б) обнаружение ошибок в) запись алгоритма на языке программирования г) формализация задачи 6. Алгоритмом является следующее описание а) Пойди туда, не знаю куда. Принеси то, не знаю что. б) Возьми, что нужно. Сделай как следует. Получишь то, что желаешь. в) Сделай шаг вперед. Сделай шаг назад. Начни сначала.  $r)$  0010101101 101001. 7. Исполнитель алгоритма - это ... а) человек или компьютер, умеющий выполнять определённый набор действий б) понятное и точное предписание необходимых действий в) определённые условия выполнения действий г) элемент, связывающий этапы выполнения алгоритма 8. Графическое задание алгоритма (блок-схемы) - это ... а) способ представления алгоритма с помощью геометрических фигур б) система обозначения правил для единообразной и точной записи алгоритмов их исполнения в) схематичное изображение в произвольной форме г) формализованная задача  $\overline{9}$ Линейный алгоритм - это ... а) способ представления алгоритма с помощью геометрических фигур б) набор команд, которые выполняются последовательно друг за другом в) понятное и точное предписание исполнителю для выполнения различных ветвлений г) последовательное выполнение команд  $10.$ Циклический алгоритм используется при вычислении ... а) суммы всех чисел от 1 до 100 б) площади трапеции в) корня квадратного уравнения г) суммы двух чисел, введенных с клавиатуры  $11.$ Разветвляющийся алгоритм - это ...

 $|a)$  с помощью директивы #include

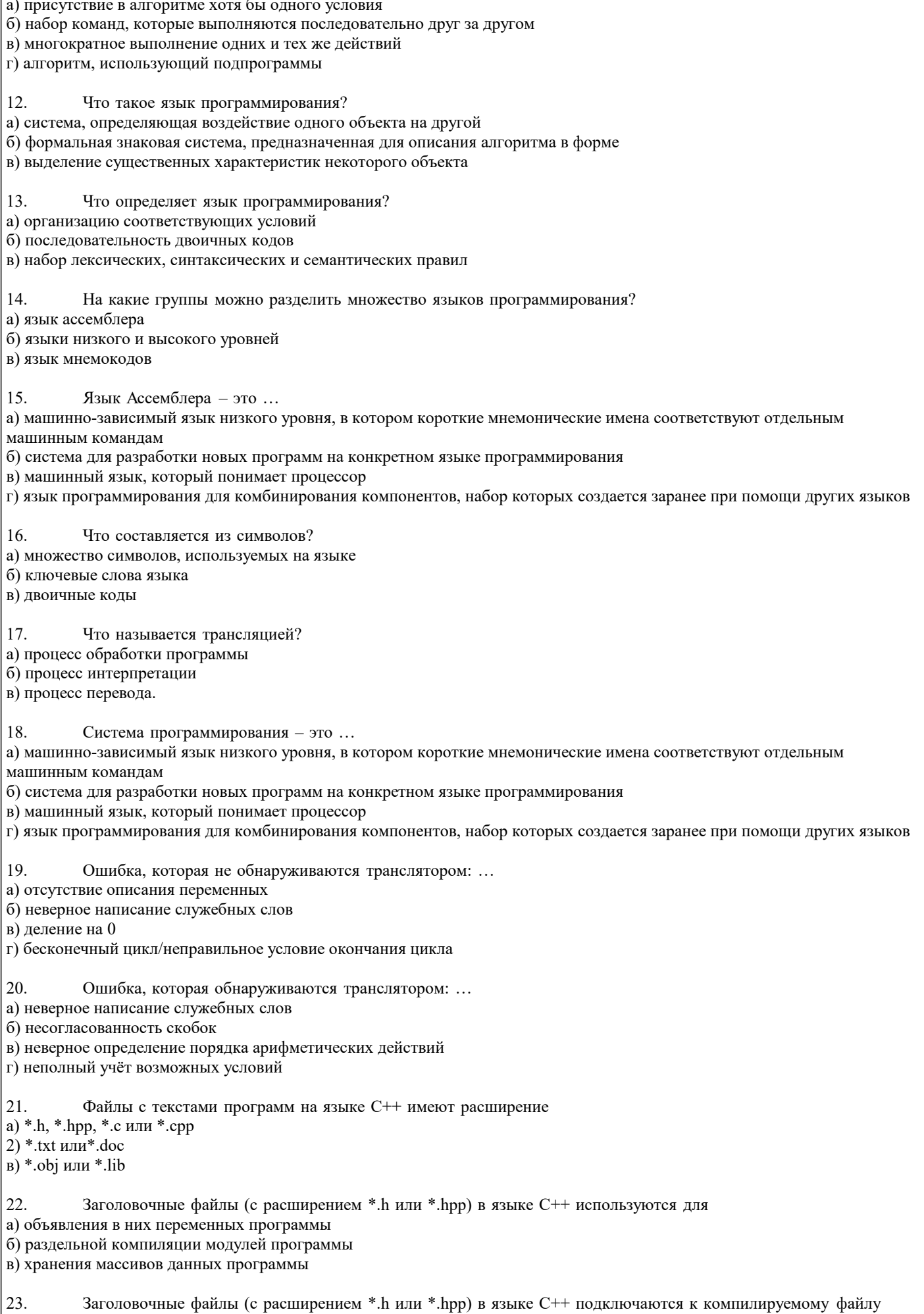

Точкой входа в программу на языке C++ (из перечисленных) является функция

Один и тот же заголовочный файл (с расширением \*.h или \*.hpp) можно подключать

б) с помощью директивы #inpute в) с помощью директивы #insert

а) только к одному модулю программы б) только к двум модулям программ

С точки зрения

С точки зрения

а) это выражение равно 0

в) это выражение равно 1

а) это выражение равно 0

в) это выражение равно 1

в) к любому количеству модулей программы

24.

25.

26.

27.

28.

29.

 $30<sup>°</sup>$ 

 $a)0$  $\overline{6}$ ) 1  $\overline{B}$ ) -1

31.

 $32.$ 

33.

его цикла

a) 108  $6)3$  $\overline{B}$ ) 7  $\overline{r}$ ) 23

a) 13  $6) 54$  $B)$  25  $r)$  29

int x, y;  $x = 0$ ;  $y = 0$ ;  $if(x)$  $\{$  $y = 1$ ;  $\lambda$ 

a) begin( $)$  $6)$  start()  $\overline{B}$ ) main()

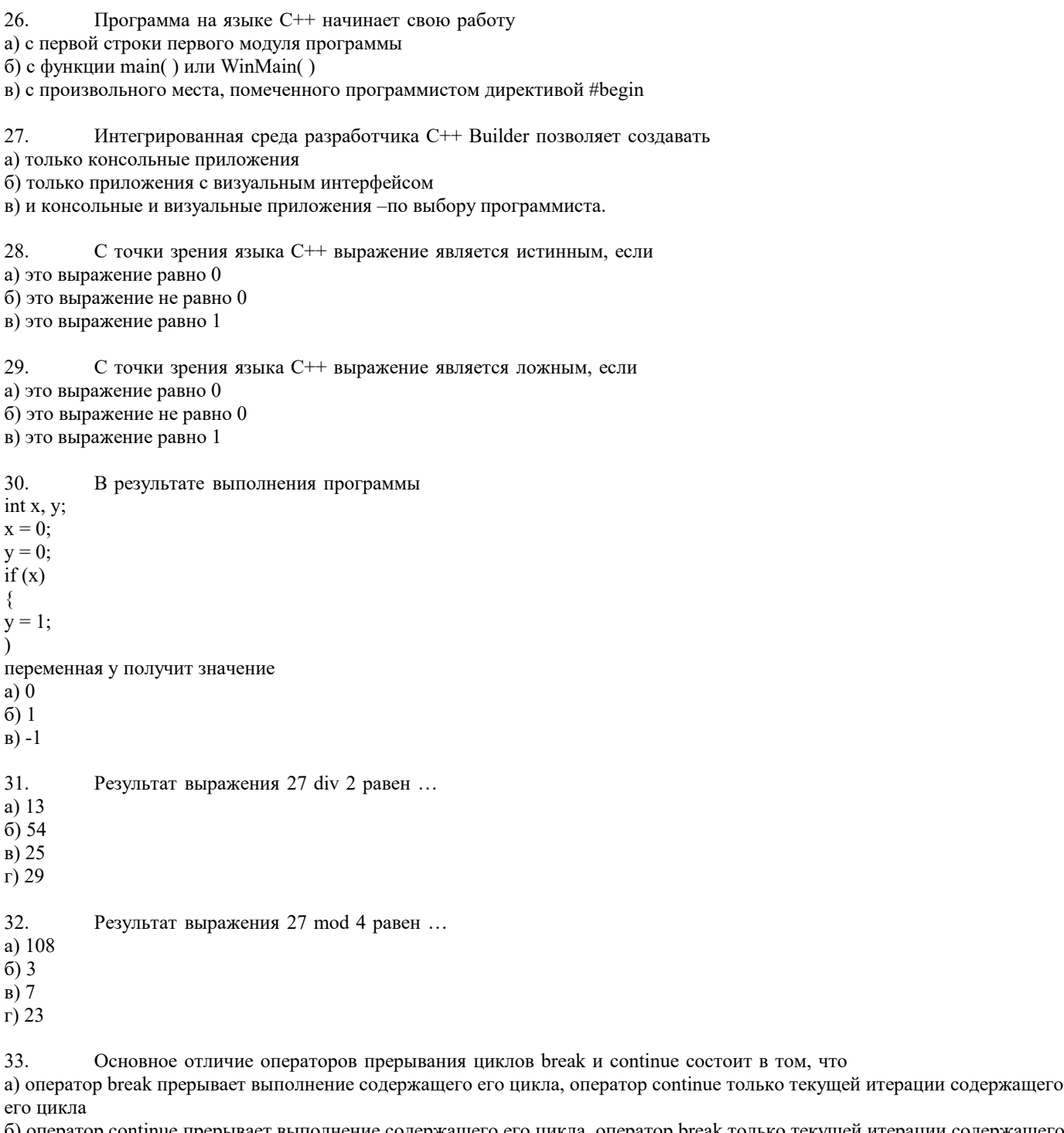

в) оператор break может использоваться в циклах for, оператор continue не может

34. Основным типом подпрограмм в языке C++ является а) процедура

б) функции

٦

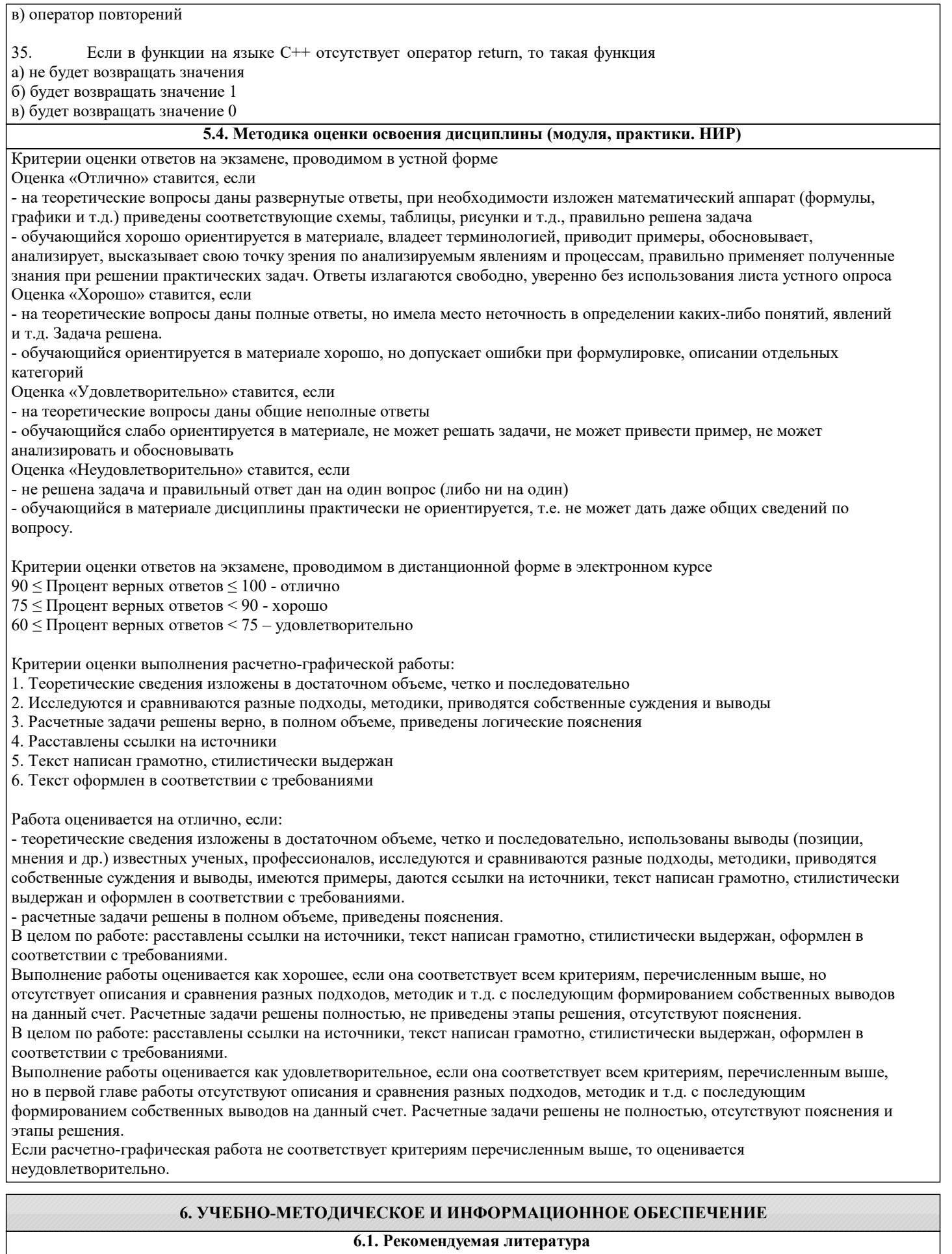

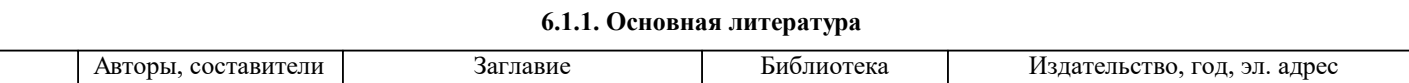

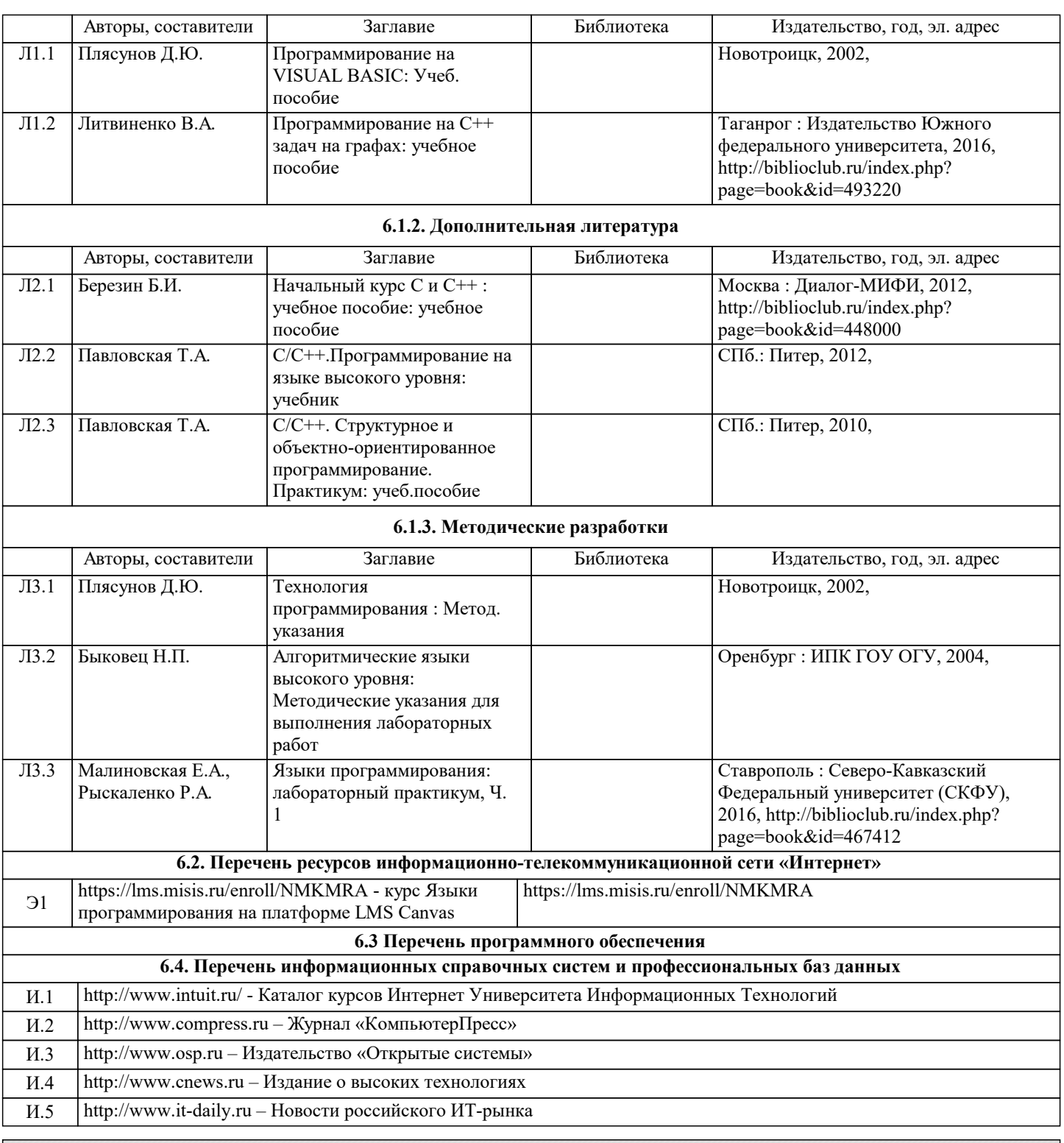

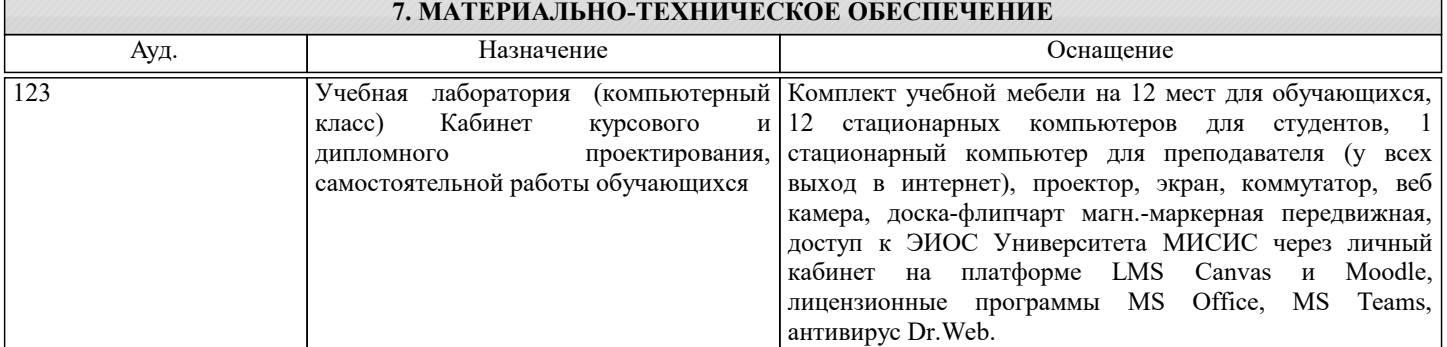

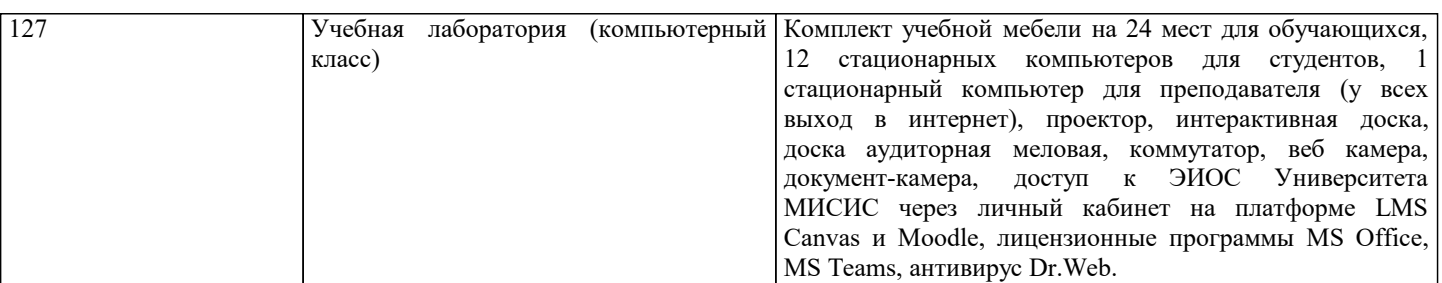

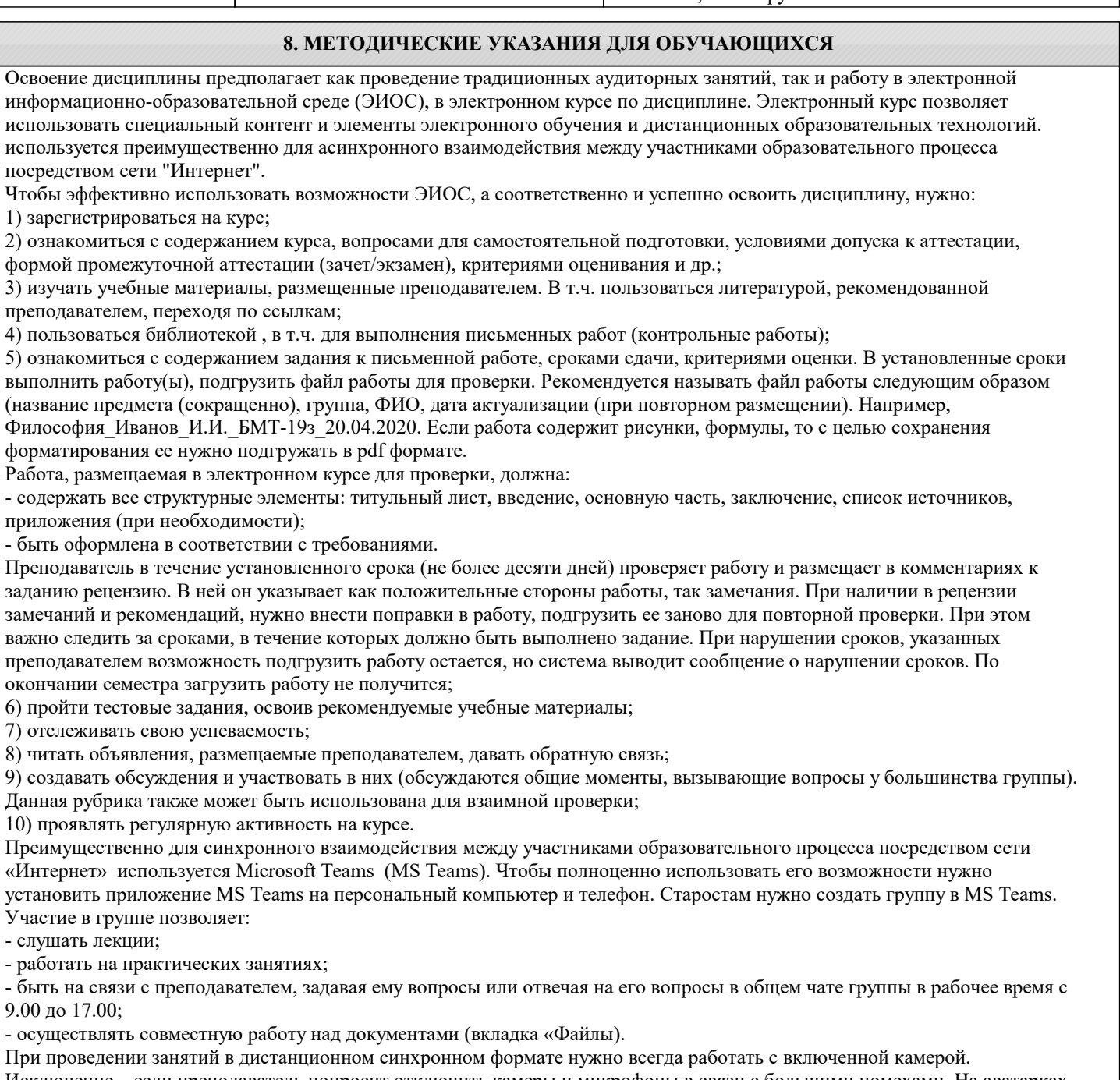

Исключение – если преподаватель попросит отключить камеры и микрофоны в связи с большими помехами. На аватарках должны быть исключительно деловые фото.

При проведении лекционно-практических занятий ведется запись. Это дает возможность просмотра занятия в случае невозможности присутствия на нем или при необходимости вновь обратится к материалу и заново его просмотреть.